- **Wikiprint Book**
- **Title: Using HTML in Wiki Text**

**Subject: eDokumenty - elektroniczny system obiegu dokumentów, workflow i CRM - WikiHtml**

**Version: 1**

**Date: 05/20/24 02:12:17**

2

# **Table of Contents**

*Using HTML in Wiki Text 3 How to Use HTML 3 HTML Test 3 More Information 3*

### **Using HTML in Wiki Text**

Trac supports inserting HTML into any wiki context, accomplished using the HTML [WikiProcessor.](https://support.edokumenty.eu/trac/wiki/WikiProcessors)

HTML support is built-in, and does not require installing any additional packages.

#### **How to Use HTML**

To inform the wiki engine that a block of text should be treated as HTML, use the *html* processor.

This example should explain:

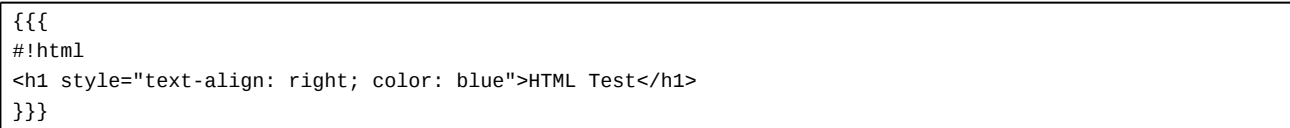

Results in:

## **HTML Test**

Note that Trac sanitizes your HTML code before displaying it. That means that if you try to use potentially dangerous constructs such as Javascript event handlers, those will be removed from the output.

Since 0.11, the filtering is done by Genshi, and as such, the produced out will be a well-formed fragment of HTML. In other words, this mean that you can no longer use two HTML blocks, one for opening a <div>, the second for closing it, in order to wrap arbitrary wiki text. To achieve this, you need now to use the *div* Wiki processor:

```
{{{
#!div class=important style="border: 2pt solid; text-align: center"
This is the ''only'' way to go in Trac 0.11
}}}
```
Results in:

This is the *only* way to go in Trac 0.11

For spans, you should rather use the Macro call syntax:

```
Hello [[span(''WORLD'' (click [#world-anchor here]), style=color: green; font-size: 120%, id=world-anchor)]]!
```
Results in:

Hello *WORLD* (click [here\)](https://support.edokumenty.eu/trac/wiki/WikiHtml#world-anchor)!

## **More Information**

- **I<http://www.w3.org/> -- World Wide Web Consortium**
- **I<http://www.w3.org/MarkUp/>-- HTML Markup Home Page**

See also: [WikiProcessors,](https://support.edokumenty.eu/trac/wiki/WikiProcessors) [WikiFormatting,](https://support.edokumenty.eu/trac/wiki/WikiFormatting) [WikiRestructuredText](https://support.edokumenty.eu/trac/wiki/WikiRestructuredText)